## Time dependent display program for seismic activity  $#$  [1]; [2] # Akihiro Sawada[1]; Yoshiteru Kono[2]  $[1]$  ;  $[2]$ [1] Earth Sciences, Kanazawa Univ.; [2] none  $($  $\frac{1}{2}$  $1.$  $2.$ 3. GMT The Generic Mapping Tools GMT  $GMT$  $($  $4.$  $5.$ c contract contract contract contract contract contract contract contract contract contract contract contract contract contract contract contract contract contract contract contract contract contract contract contract cont gtk SDL GMT netpbm Fedora Core 5 (Linux OS) GTK+ 2.8 SDL Ver.1.2.9 netpbm Release 10.34 (Release 10.21 ) (
Fedora Core 5 )

GMT Ver4.1.1 (Generic Mapping Tools http://gmt.soest.hawaii.edu/)

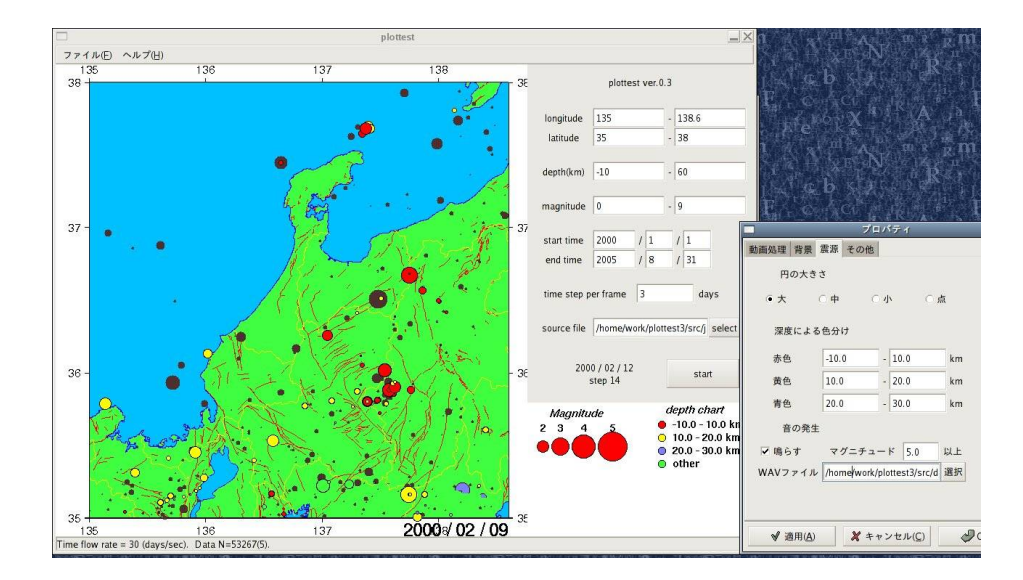